# Utilisateurs

17 236

Visites 90 449

<mark>≀hétorique et déb</mark>

aisonné Une discussion ur la confiance ans les stitutions ubliques

Créé en partenariat avec une équipe pancanadienne, l'Académie du numérique dirige la prochaine version de l'atelier de formation « Comment être numérique dans la fonction publique canadienne », une introduction au numérique ouverte à tous les niveaux de la fonction publique, des universités et de la société civile du Canada.

travail quotidien au sein du gouvernement du Canada, en abordant des sujets tels que : Ce qu'est le numérique - et ce qui ne l'est pas - et comment il s'applique au gouvernement Les grandes tendances qui entraînent la transformation numérique dans le monde Pratiques exemplaires pour le travail numérique  $\blacktriangledown$ 

Événements virtuels de l'ÉFPC et d autres ministères

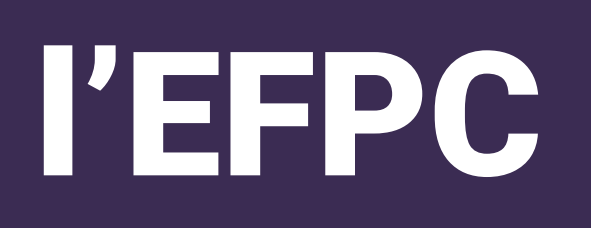

ļ

Découvrez comment l'intelligence artificielle (IA) et les technologies connexes perturbent les affaires, présentez des études de cas de l'IA dans un contexte gouvernemental et discutez des instruments de politiques, de l'éthique sur IA et de l'approvisionnement de services sur IA. Découvrir l'intelligence artificielle

I642: Découvrez la conception (bientôt disponible)

Regardons les choses en face : chaque travailleur est désormais un travailleur numérique, chaque fonctionnaire est un fonctionnaire numérique.

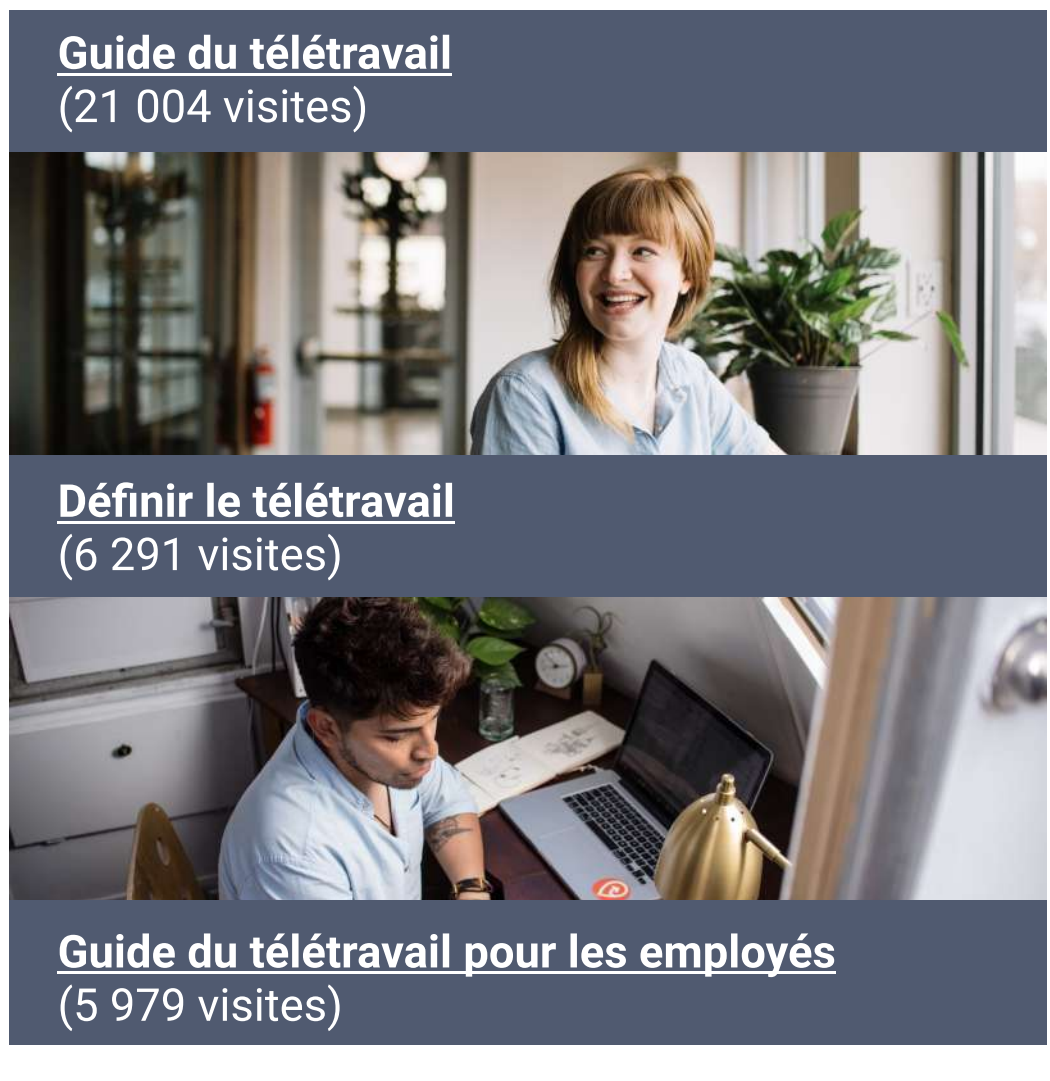

# Ce cours vise à appliquer la culture, les pratiques et les technologies du numérique dans votre

[Agile](https://www.csps-efpc.gc.ca/discover-series/agile-fra.aspx)

Donn

Un programme de 6 semaines sur la manière d'être « numérique » dans la fonction publique.

Grâce à la technologie immersive, le vExpo permet d'accéder facilement aux documents et aux présentations de l'événement à partir d'un point central. Les participants peuvent visiter la salle d'accueil virtuelle et naviguer les kiosques pour s'informer au sujet de programmes et d'initiatives.

Fondements de l'intelligence artificielle (IA)

#### 4. Nous sommes des apprenants 5. Nous croyons en la fonction publique.

(2019 2020)

**Engagement** 

**[Ep.5](https://busrides-trajetsenbus.ca/fr/ep-38-fr/) [Ep.](https://busrides-trajetsenbus.ca/fr/ep-38-fr/)6** 

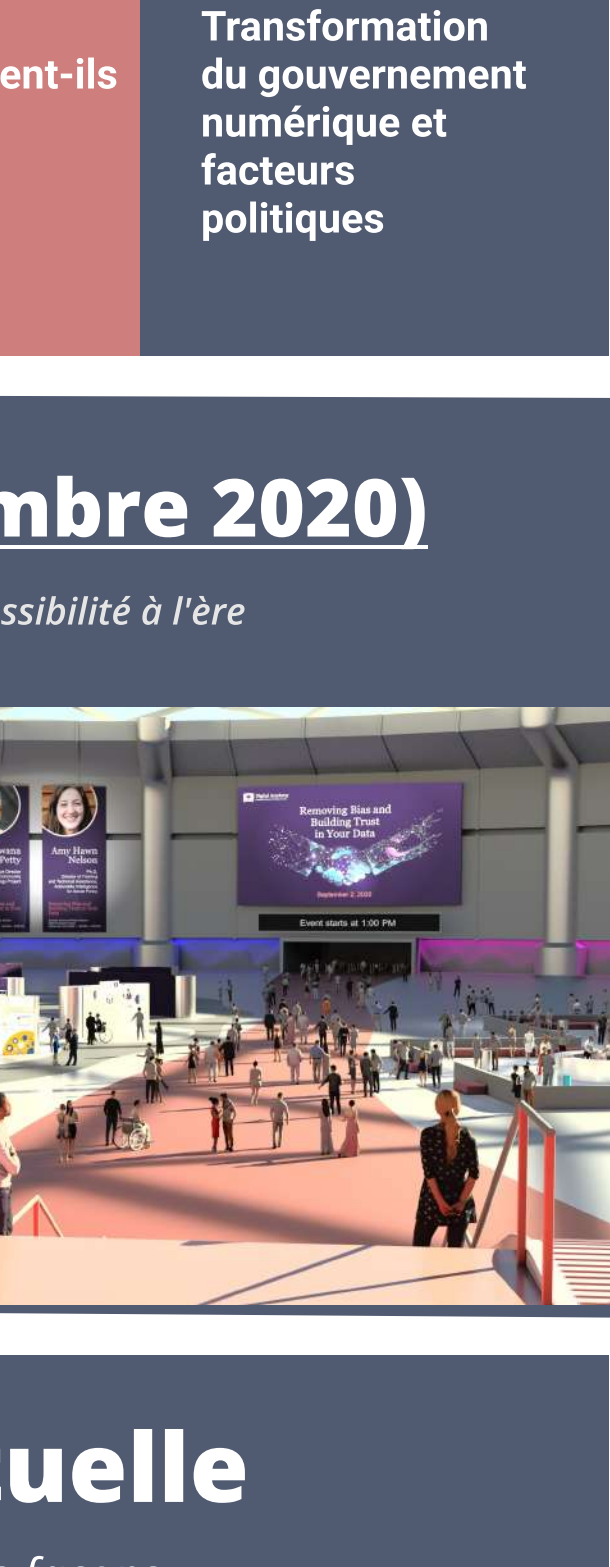

- Lier le contenu de Trajetsenbus aux cours offerts dans le cadre de la série Découverte
- Examen des abonnements d'apprentissage de LinkedIn

<u>biliter les</u> <u>uipes de pr</u> couvrez la estion des produits dans le contexte de la fonction publique

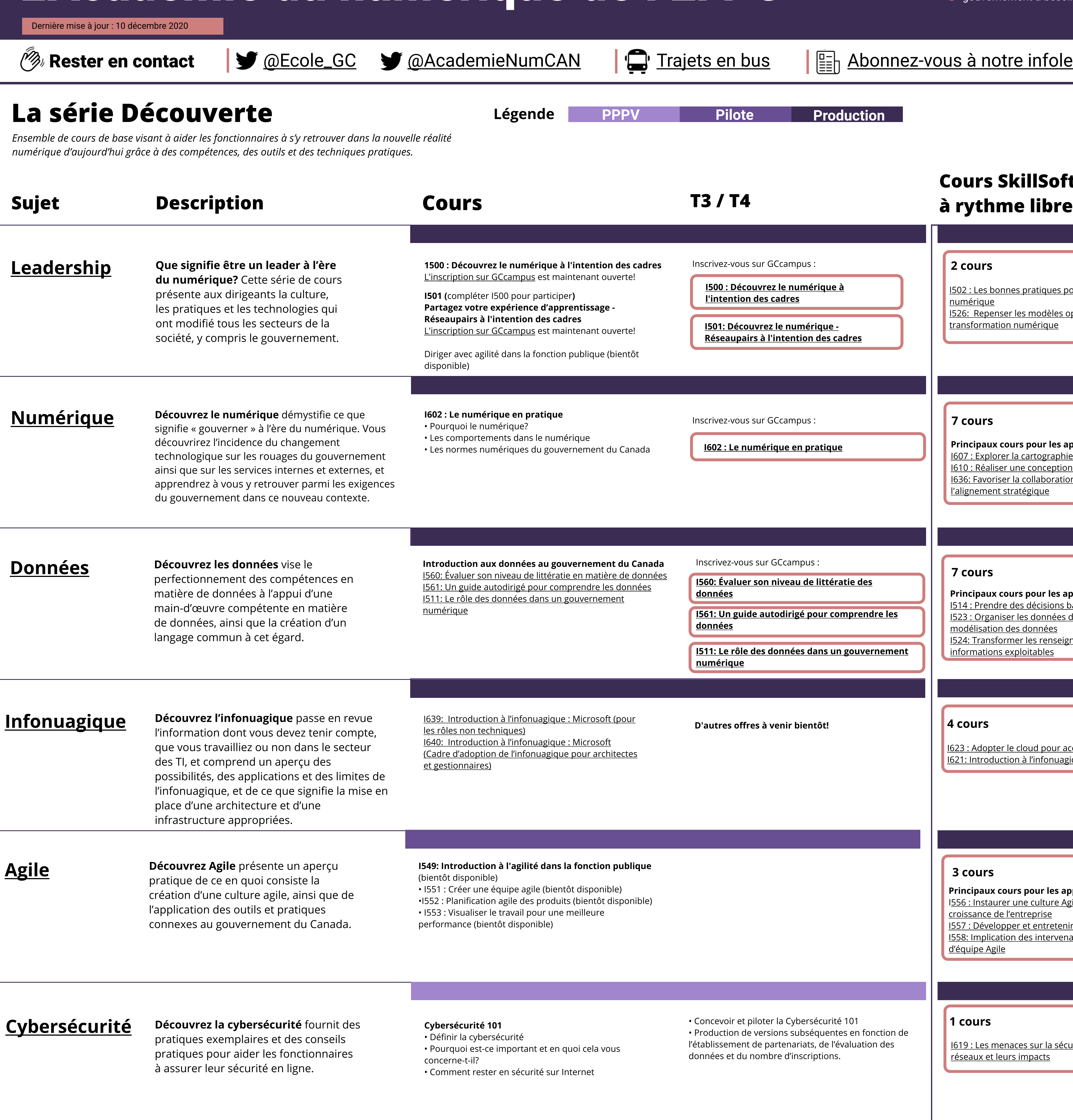

s d'apprentissage sur la technologie du numérique et le gouvernement.<br>
• Lier le contenu de Trajetsenbus aux cours offerts<br>
• Examen des abonnements d'apprentissage de Linkedin<br>
• Conception d'une série d'apprentissage de • Créer des partenariats visant les contenus • Expérimenter les parcours d'apprentissage et la conservation des contenus

> Les participants peuvent facilement visiter des kiosques virtuels, accéder à des informations sur les événements, visionner des présentations d'événements via un hall d'entrée virtuel, en tirant parti des technologies immersives pour créer une expérience interactive, engageante et agréable pour les utilisateurs. Explorer de nouvelles façons d'organiser des événements virtuels.

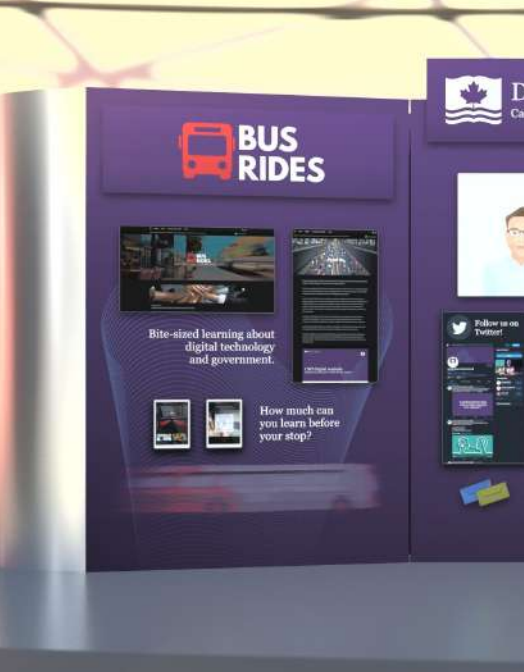

[La tyrannie de](https://busrides-trajetsenbus.ca/fr/ep-37-fr/)  <u>'analytique</u> I s'agit d'une scussion éla du commentaire de Pia Andrews dans pisode 1 <sub>–</sub>

Conception

# L'Académie du numérique de l'EFPC

[Le parcours du](https://busrides-trajetsenbus.ca/fr/ep-38-fr/)  [gouvernement](https://busrides-trajetsenbus.ca/fr/ep-38-fr/)  numériaue du

Dans le cadre de préparatifs du sommet et de la onférence FWD

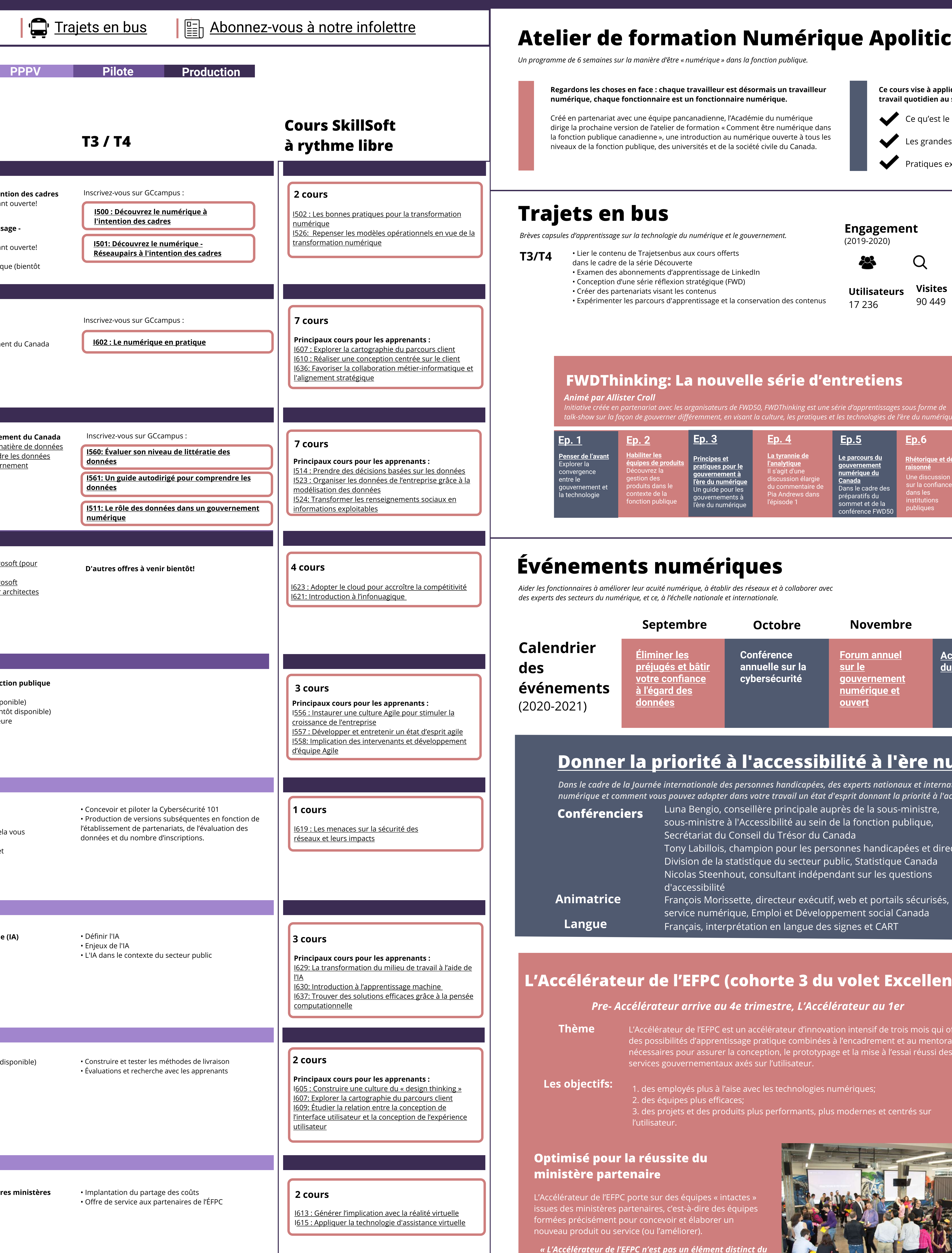

[Ep. 2](https://busrides-trajetsenbus.ca/fr/ep-33-fr/)

• Conception d'une série réflexion stratégique (FWD)

L'Académie du numérique aide les Mission | L'Académie du numérique aide les<br>Mission | fonctionnaires à acquérir les connaissances, ventil de la grand les compétences et la confiance dont le gouvernement a besoin à l'ère du numérique.

#### [Éliminer les](https://www.csps-efpc.gc.ca/events/removing-bias-building/index-fra.aspx)  préjugés et bât [votre confiance](https://www.csps-efpc.gc.ca/events/removing-bias-building/index-fra.aspx)  [à l'égard des](https://www.csps-efpc.gc.ca/events/removing-bias-building/index-fra.aspx)  [données](https://www.csps-efpc.gc.ca/events/removing-bias-building/index-fra.aspx) Conférence annuelle sur la cybersécurité Pourquoi les **dirigeants doivent-ils** apprendre à connaître les technologies infonuagiques [Accessibilité à l'ère](https://www.csps-efpc.gc.ca/events/lta/index-fra.aspx)  [du numérique](https://www.csps-efpc.gc.ca/events/lta/index-fra.aspx)  [Forum annuel](https://www.csps-efpc.gc.ca/events/digital-forum-inno/index-fra.aspx)  [sur le](https://www.csps-efpc.gc.ca/events/digital-forum-inno/index-fra.aspx)  [gouvernement](https://www.csps-efpc.gc.ca/events/digital-forum-inno/index-fra.aspx)  [numérique et](https://www.csps-efpc.gc.ca/events/digital-forum-inno/index-fra.aspx)  [ouvert](https://www.csps-efpc.gc.ca/events/digital-forum-inno/index-fra.aspx)  Septembre Octobre Novembre Decembre Janvier Février

## Donner la priorité à l'[accessibilité à l'ère numérique \(7 décembre 2020\)](https://www.csps-efpc.gc.ca/events/lta/index-fra.aspx)

insatiablement curieux.

Normes de l'équipe

1. Nous sommes les champions et les ambassadeurs des normes numériques du gouvernement du Canada 2. Nous sommes au service des gens. 3. Nous avons un impact positif.

#### Atelier de formation Numérique Apolitical Offre à venir en février

Découvrez la conception

Apprenez cinq principes de base de la

conception centrée sur la personne

afin de vous assurer que les

politiques, programmes et services internes et externes que vous créez sont réalisables, viables et répondent

aux besoins de personnes réelles.

Événements virtuels

### Trajets en bus

Brèves capsules d'apprentissage sur la technologie du numérique et le gouvernement.

#### Principaux articles consultés

<u>[Écouter peut être tout le contraire de ce que l](https://busrides-trajetsenbus.ca/fr/ep-44-fr/)'on</u>

Article récent

Événements numériques

Aider les fonctionnaires à améliorer leur acuité numérique, à établir des réseaux et à collaborer avec

## Expo virtuelle

Digital Acader **BUS**<br>RIDES **DISCOVER** 

[Ep. 4](https://busrides-trajetsenbus.ca/fr/ep-37-fr/) 

Dernière mise à jour : 10 décembre 2020

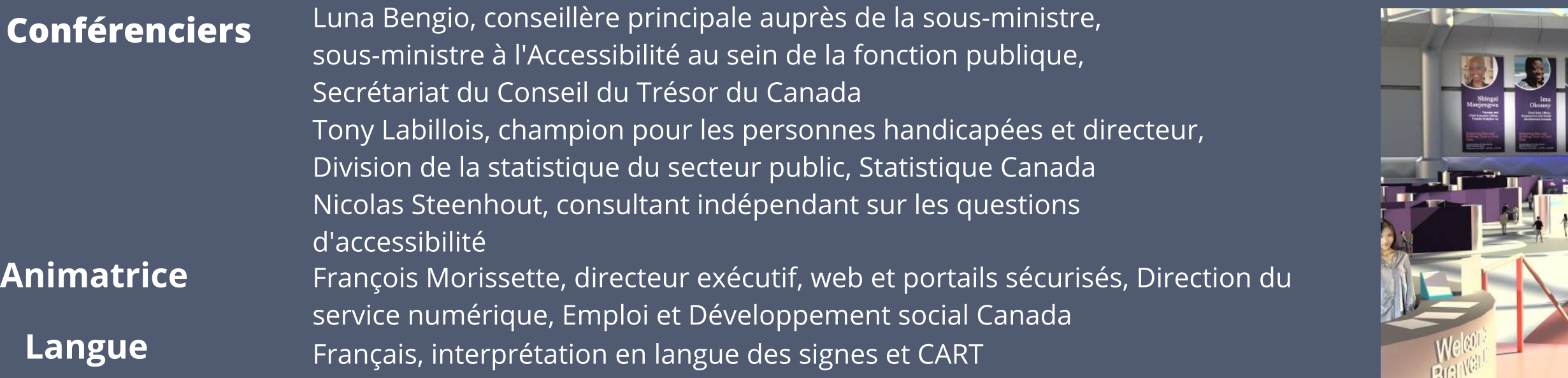

#### L'Accélérateur de l'EFPC (cohorte 3 du volet Excellence)

Dans le cadre de la Journée internationale des personnes handicapées, des experts nationaux et internationaux expliqueront ce que signifie l'accessibilité à l'ère numérique et comment vous pouvez adopter dans votre travail un état d'esprit donnant la priorité à l'accessibilité. 

[pourrait penser](https://busrides-trajetsenbus.ca/fr/ep-44-fr/) 

Pre Accélérateur arrive au 4e trimestre, L'Accélérateur au 1er

[Ep. 3](https://busrides-trajetsenbus.ca/fr/ep-36-fr/)

<u>Principes et</u> <u>ratiques pour le</u> <u>uvernement à</u> l'ère du numériqi Un guide pour les gouvernements à l'ère du numérique

[Canada](https://busrides-trajetsenbus.ca/fr/ep-38-fr/) 

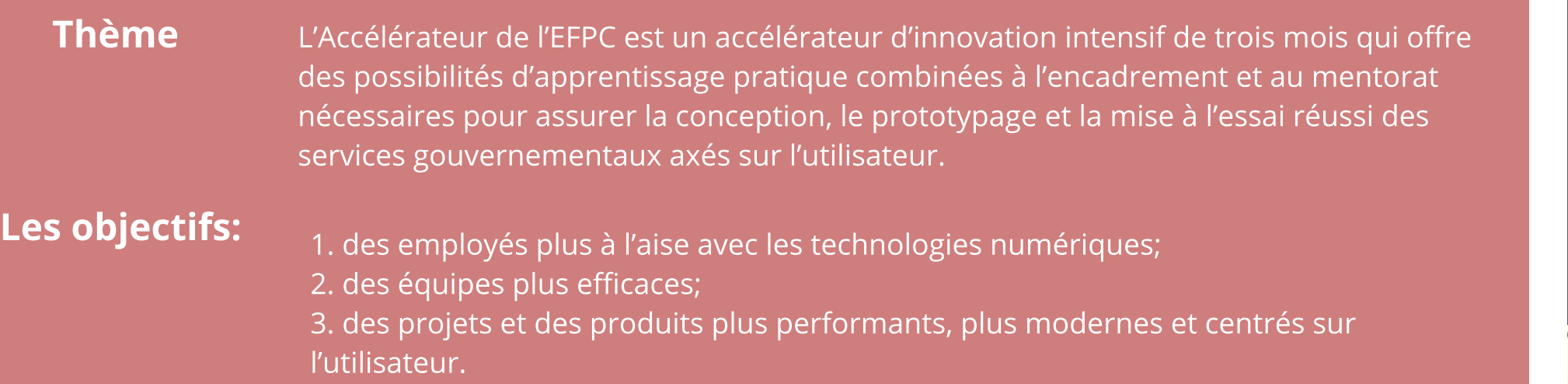

#### Optimisé pour la réussite du ministère partenaire

L'Accélérateur de l'EFPC porte sur des équipes « intactes » issues des ministères partenaires, c'est-à-dire des équipes formées précisément pour concevoir et élaborer un nouveau produit ou service (ou l'améliorer).

« L'Accélérateur de l'EFPC n'est pas un élément distinct du travail : c'est le travail lui-même ».

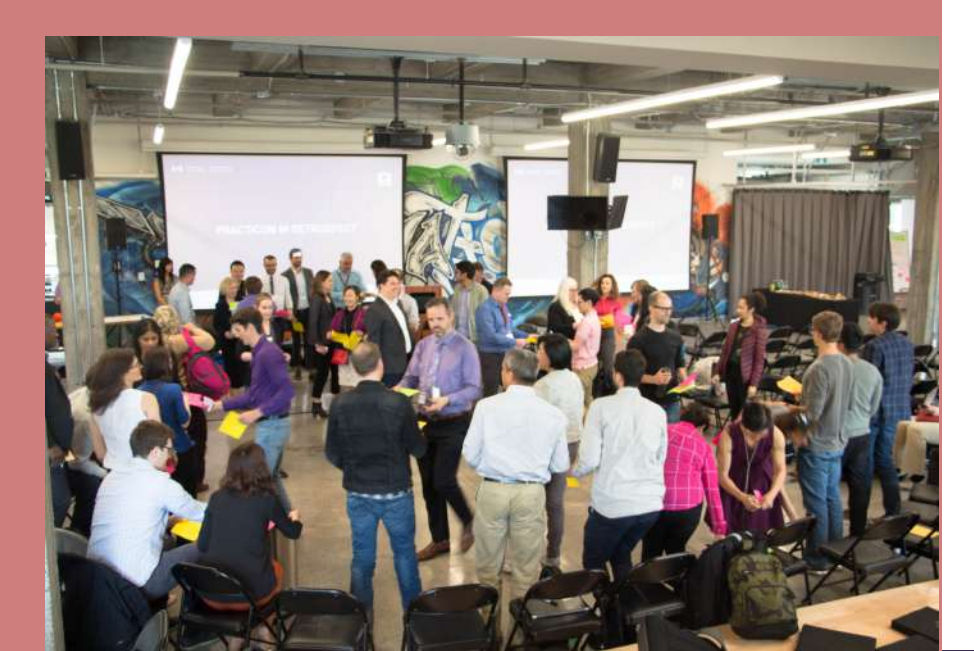